# Deep Learning Frameworks

Fabio A. González [Machine Learning](https://fagonzalezo.github.io/ml-2019-1/) 2019-1

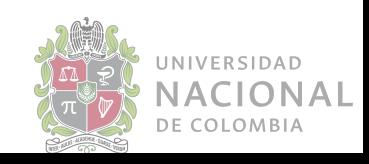

### Today's lecture

- **★** Deep learning software overview
- ★ TensorFlow
- ★ Keras
- ★ Practical

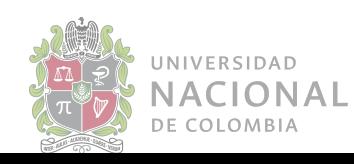

### Graphical Processing Unit (GPU)

- $\star$  From graphical computing to general numerical processing GPGPU
- **★** Single Instruction Multiple Data architecture
- $\star$  High-throughput type computations with data-parallelism
- $\star$  Commodity hardware
- ★ Two main vendors: NVidia, AMD

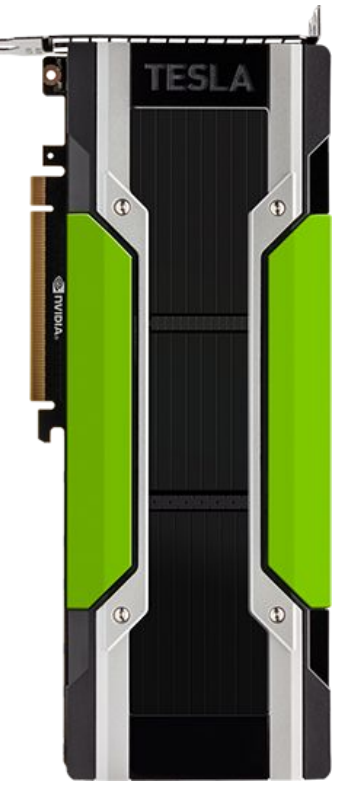

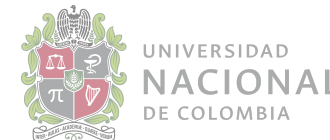

### Performance evolution

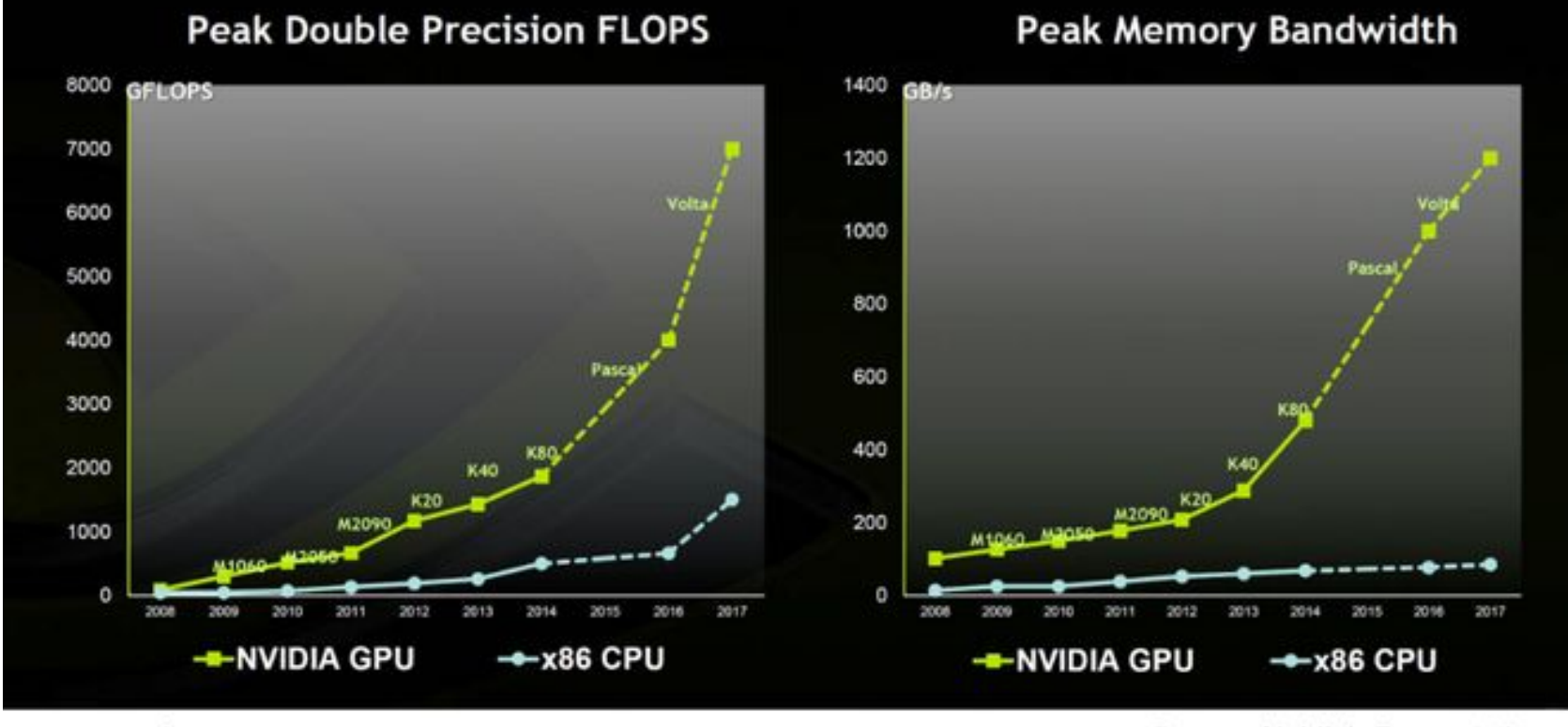

Market Realist<sup>®</sup>

Source: Nvidia's Presentation

SIDAD **ONAL )MBIA** 

### NVIDIA Tesla

### PERFORMANCE SPECIFICATIONS FOR NVIDIA TESLA P4, P40 AND P100 ACCELERATORS

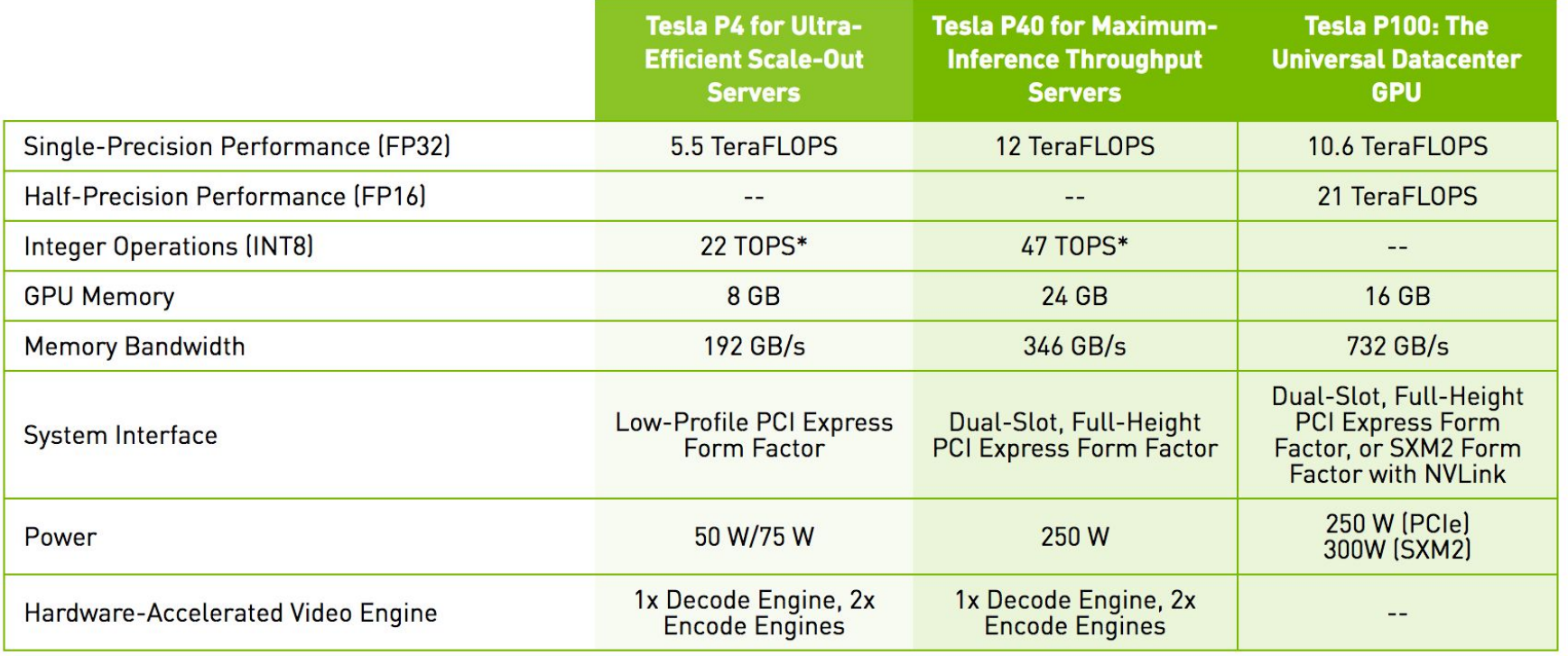

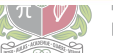

 $\overline{1}$   $\overline{2}$   $\overline{1}$ DE COLOMBIA

D

### GPU vs CPU for deep learning

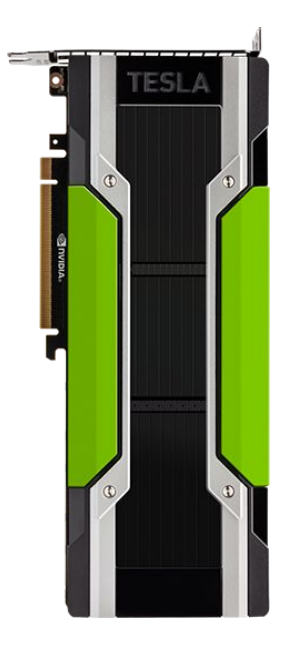

### **Deep Learning Inference Throughput**

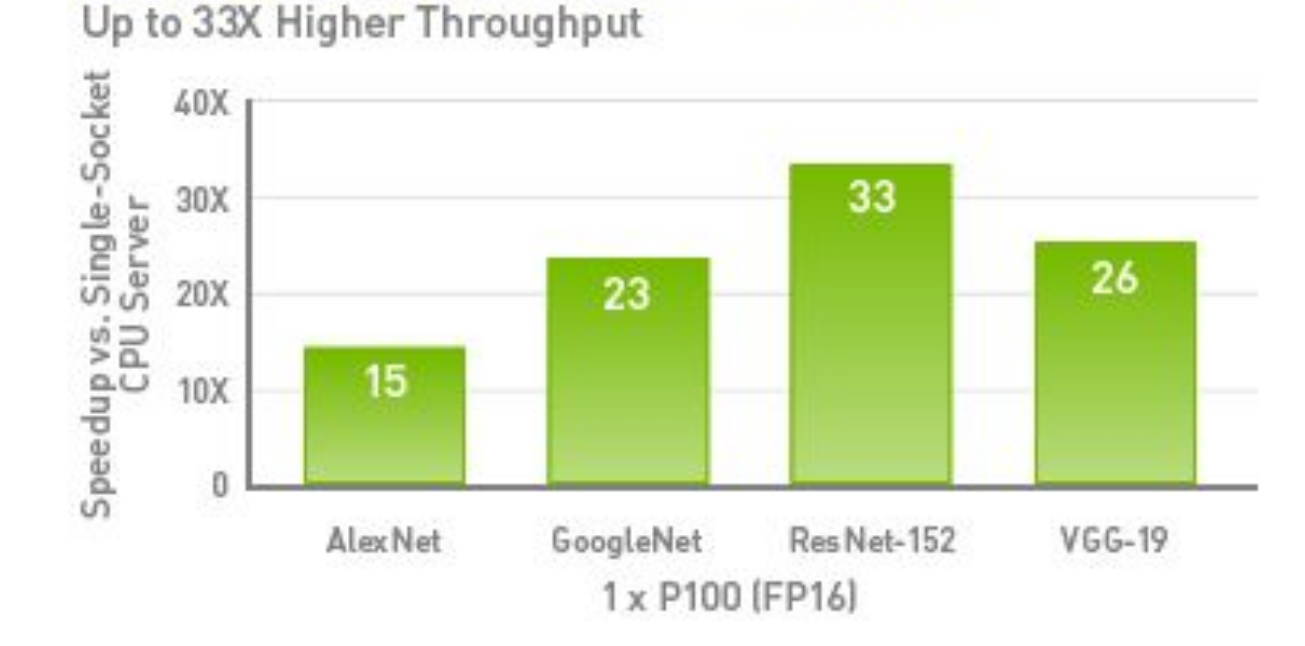

CPU Server: Single Xeon E5-2690 v4 @ 2.6GHz | GPU Servers: Single Xeon E5-2690 v4@2.6GHz with 1XP100 (PCle) | Ubuntu 14.04.5 | TensorRT 2.0 | CUDA 8.0.42 | cuDNN 6.0.5 | NCCL 1.6.1 | Batch size 128 | Precision FP32 (CPU) | FP16 (P100 GPU).

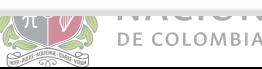

### Programming GPUs

### ★ CUDA:

- NVidia's parallel computing platform
- Access to the GPU's virtual instruction for the execution of compute kernels on the parallel computational elements.
- CUDA C: a specialized version of C (also CUDA Fortran)
- Optimized libraries
- OpenCL:
	- Similar to CUDA but multiplatform no vendor dependant.
	- The way to go with AMD GPU cards.
	- A step behind CUDA

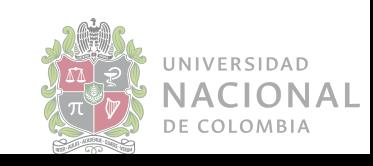

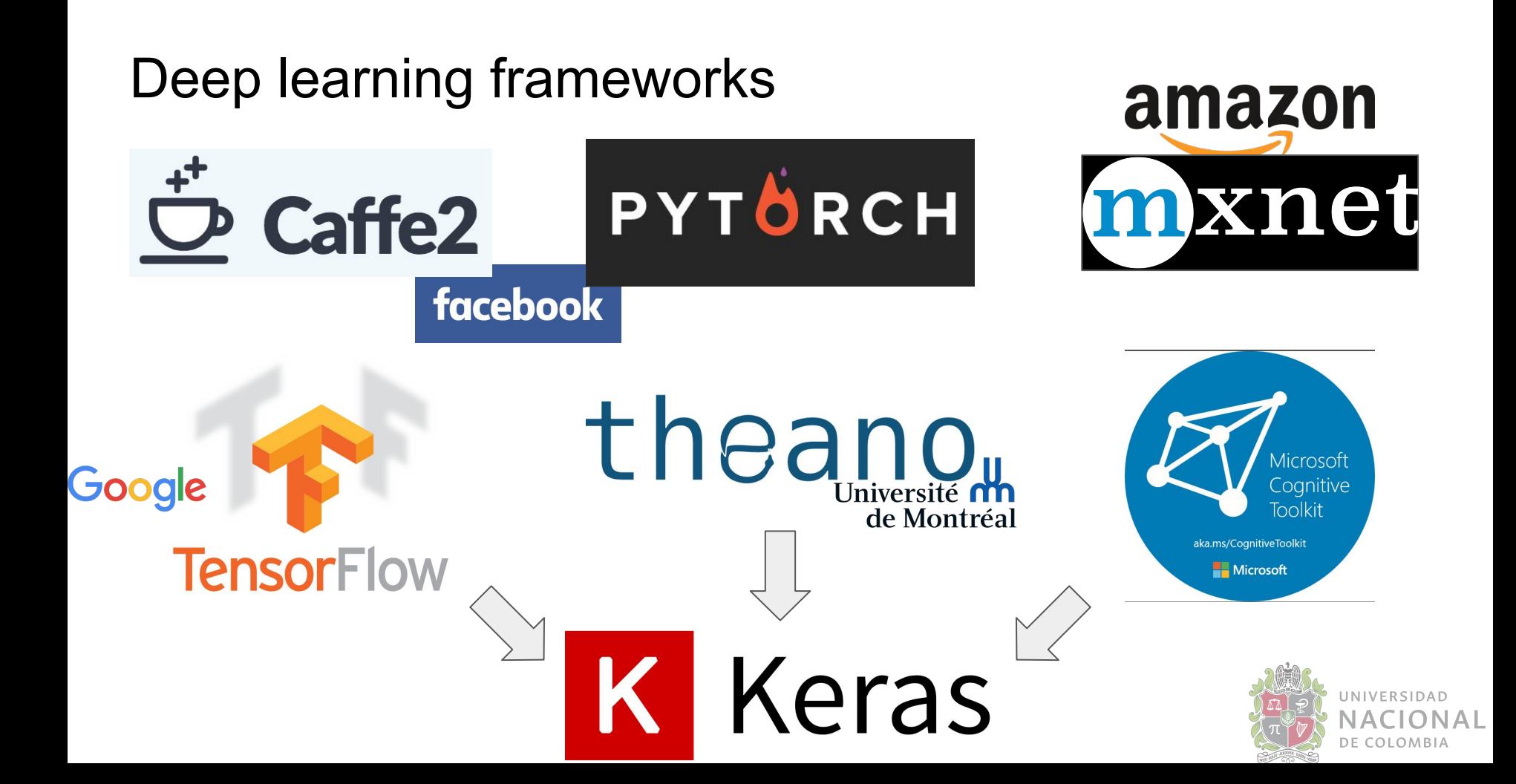

## My Advice:

**TensorFlow** is a safe bet for most projects. Not perfect but has huge community, wide usage. Maybe pair with high-level wrapper (Keras, Sonnet, etc)

- I think PyTorch is best for research. However still new, there can be rough patches.
- Use TensorFlow for one graph over many machines
- Consider Caffe, Caffe2, or TensorFlow for production deployment
- Consider TensorFlow or Caffe2 for mobile

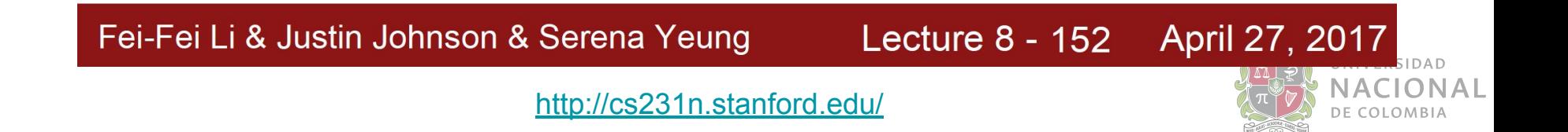

# **TensorFlow**

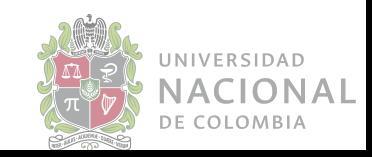

### **Overview**

- ★ Numerical computation based on dataflow graphs
- $\star$  Developed in C++
- ★ Python and C++ frontends
- $\star$  Automatic differentiation
- **★** Easy visualization using TensorBoard
- $\star$  Abstraction layers
	- Tf.contrib.learn, tf.contrib.slim
	- TFLearn, Keras
- ★ Support of heterogeneous architectures: multi-CPU, GPU, multi-GPU, distributed, mobile

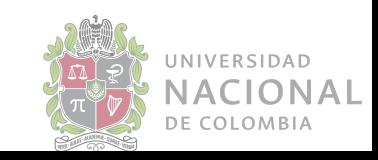

### Computation graphs (CG)

- $\star$  A CG defines the operations that have to be performed over a set of constants and variables.
- $\star$  TF works over CG where the variables are usually tensors (scalars, vectors, matrices, multidimensional matrices).
- $\star$  In TF the CG is first created and then it can be executed.
- $\star$  CG can be symbolically manipulated: e.g. to calculate its gradient or to simplify it.

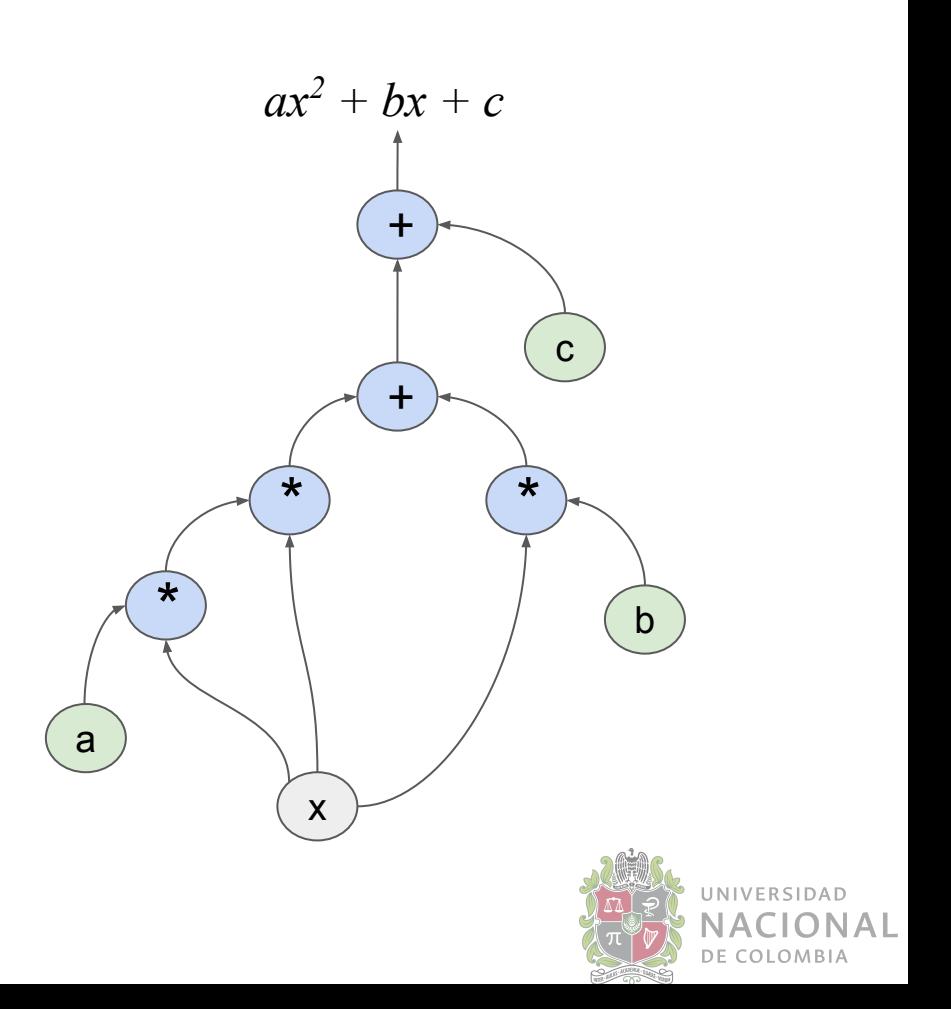

### Creating a graph in TF

```
import tensorflow as tf
 \overline{2}graph = tf.Graph()5
   with graph.as default():
       a = tf constant(10, tf.float32, name='a')6
       b = tf constant(-5, tf.float32, name='b')8
       c = tf constant(4, tf.float32, name='c')9
10
       x = tf.placeholder(tf.float32, name='x')1112
       y = a * x * x + b * x + c13
   show graph(graph.as graph def())
14
```
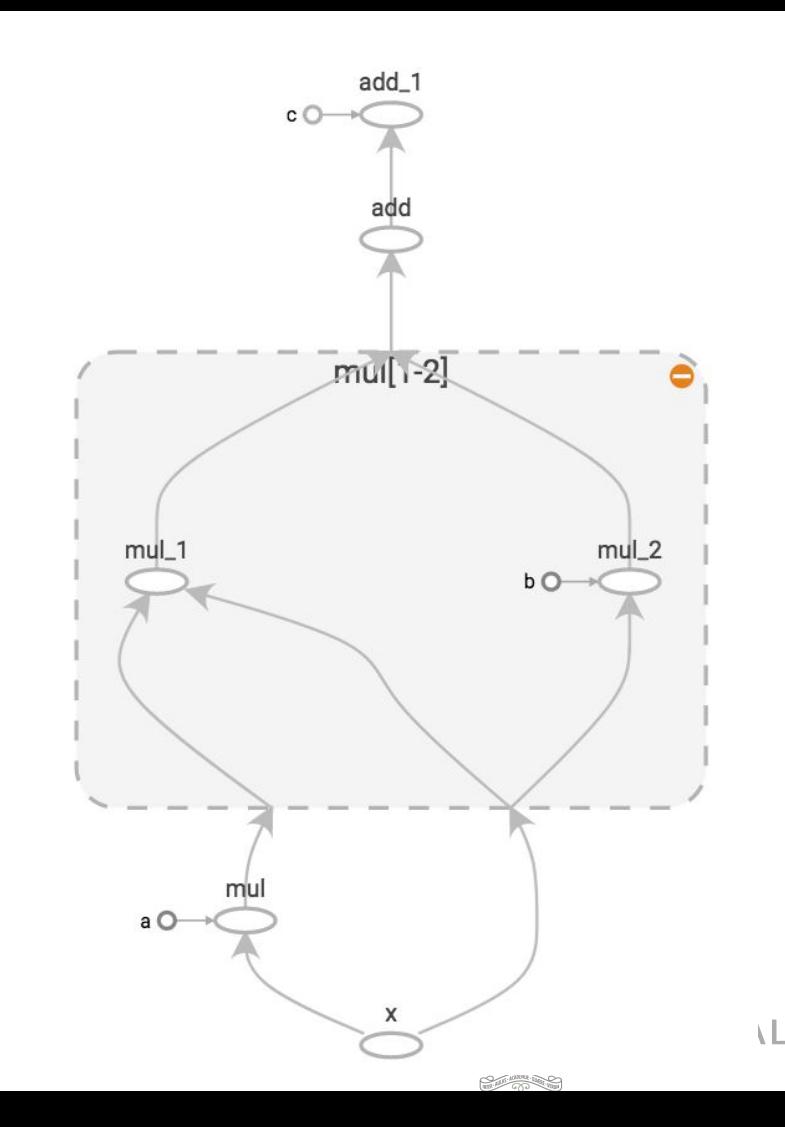

### Executing a graph

- $\star$  Executing a graph requires to create a session.
- $\star$  A Session object encapsulates the environment in which Operation objects are executed, and Tensor objects are evaluated.
- Sessions have to be closed so that assigned resources are released

```
1 import tensorflow as tf
 \overline{2}# Graph definition
  a = tf constant(10, tf.float32, name='a')b = tf constant(-5, tf.float32, name='b')5<sup>1</sup>6|c = tf constant(4, tf.float32, name='c')7 \times = tf.placeholder(tf.float32, name= 'x')
 9
10 #Graph execution
  sess = tf.Session()11.1result = sess.run(y, {x: 5.0})
  sess.close()
13
14
15 print(result)
```
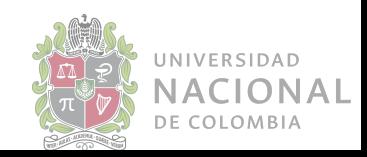

### **Tensors**

- $\star$  In general, a tensor is a multidimensional array:
	- Vector: one dimensional tensor.
	- Matrix: two dimensional tensor.
- $\star$  In TF, a tensor is a symbolic handle to one of the outputs of an operation.
- $\star$  It does not hold the values of that operation's output, but instead provides a means of computing those values in a session.
- $\star$  The two main attributes of a tensor are its data type and its shape.

```
import tensorflow as tf
 \overline{2}a = tf constant(10)= tf. constant([1, 2.5, 3])b
    = tf. constant([[1, 2], [3,\mathbf C411,[11, 12], [13, 14]],6
                     [21, 22], [23, 24]]8
 9
  print(a)10 print(b)
11 print(c)
```

```
Tensor("Const 24:0", shape=(), dtype=int32)
Tensor("Const_25:0", shape=(3,), dtype=float32)
Tensor("Const_26:0", shape=(3, 2, 2), dtype=int32)
```
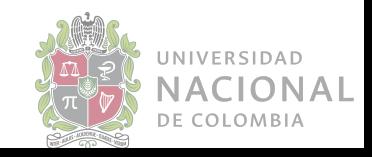

### Variables and placeholders

- $\star$  A variable maintains state in the graph across calls to run()
- ★ The Variable() constructor requires an initial value for the variable, which can be a Tensor of any type and shape.
- $\star$  The initial value defines the type and shape of the variable.
- $\star$  Placeholders allow to input values to the graph.
- $\star$  Placeholder values value must be fed using the feed dict optional argument to Session.run().

```
import tensorflow as tf
     1 import tensorflow as tf
     \overline{2}3 \# Graph definition
     4 a = tf.constant(10, tf.float32, name= 'a')
     5 b = tf.constant(-5, tf.float32, name= 'b')
 8
     6|c = tf constant(4, tf.float32, name='c')\overline{9}7 \mid x = tf.placeholder(tf.float32, name='x')10
                                                         .02)8 \mid y = a * x * x + b * x + c11
     Q1210 #Graph execution
13
    11 sess = tf.Session()14
    12 result = sess.run(y, \{x: 5.0\})
15
    13 sess.close()
16
    14
17
    15 print(result)
18
        \text{print}(1, \text{ val } x, \text{ val } y)19 sess.close()
```
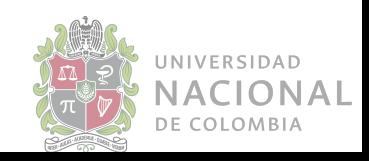

### **Optimization**

- $\star$  TF can automatically calculate gradients of a graph.
- $\star$  You can use the gradients to implement your own optimization strategy,
- ★ or you can use optimization methods already implemented in the system.
- $\star$  Parameters to optimize must be declared as variables.
- $\star$  When an optimizer instance is created, it receives parameters such as the learning rate.
- ★ Optimizer must be called with the objective  $\frac{2}{3}$  0.196 3.456 function.
- $\star$  Variables must be initialized.

```
import tensorflow as tf
\overline{2}3 # Graph definition
 a = tf constant(10, tf.float32, name='a')5 b = tf.constant(-5, tf.float32, name= 'b')
6|c = tf constant(4, tf.float32, name='c')7 \mid x = \text{tf.Variable}(0.0, \text{name} = 'x')9
```

```
optimizer = tf.train.GradientDescentOptimize (0.02)update = optimizer.minimize(y)11
```

```
13 # Graph execution14 sess = tf.Session()15 sess.run(tf.global variables initializer())
16 for i in range(20):
17val y, val x, = sess.run([y, x, update])
      print(i, val x, val y)18
19 sess.close()
```

```
0, 0.1, 4.010.163.64 0.23056 3.3855
5 0.238336 3.37878
6 0.243002 3.37636
7 0.245801 3.37549
```
 $12$ 

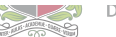

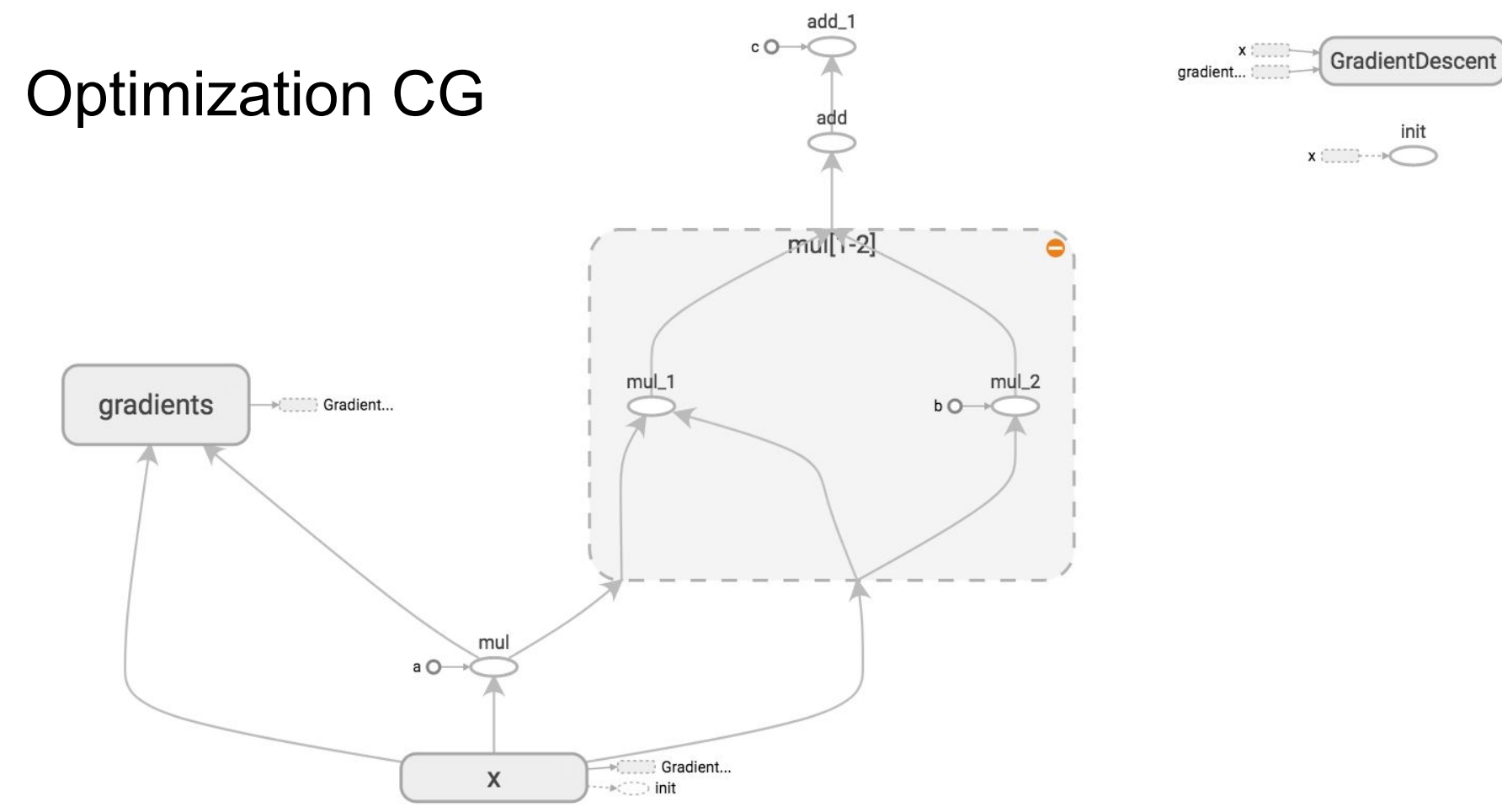

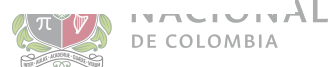

### Optimization CG

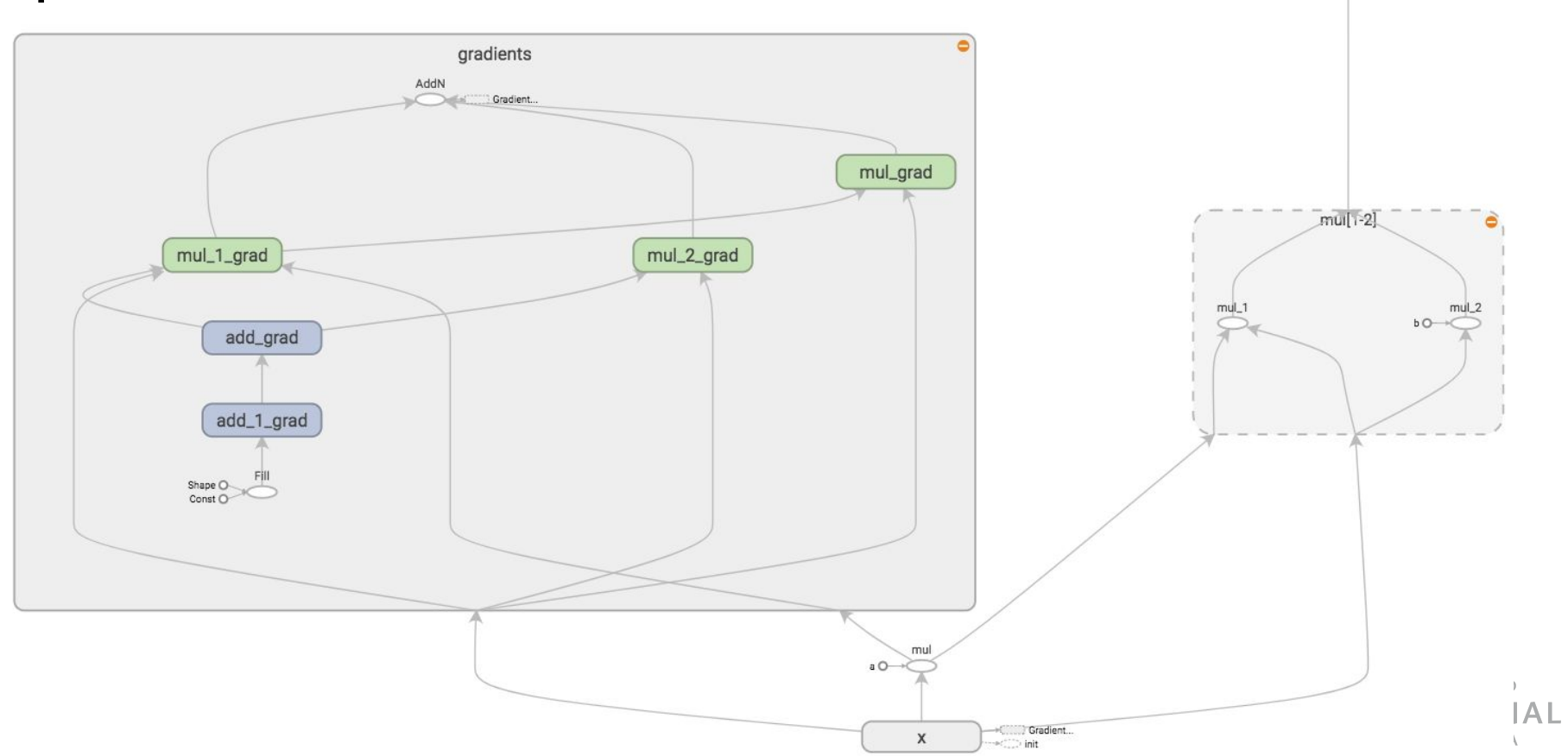

add\_1  $cO-$ 

add

### **Optimizers**

- ★ tf.train.GradientDescentOptimizer
- $\star$  tf.train.AdadeltaOptimizer
- ★ tf.train.AdagradOptimizer
- ★ tf.train.MomentumOptimizer
- ★ tf.train.AdamOptimizer
- ★ tf.train.FtrlOptimizer
- ★ tf.train.ProximalGradientDescentOptimizer
- ★ tf.train.ProximalAdagradOptimizer
- ★ tf.train.RMSPropOptimizer

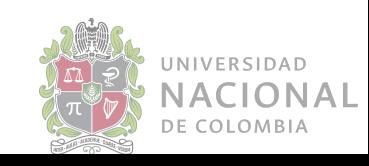

### Monitoring with **TensorBoard**

- $\star$  TensorBoard is a visualization application provided by TensorFlow.
- $\star$  It visualizes summary data which is written to log files during training.
- $\star$  It also visualizes the computing graph as well as complementary information such as images.

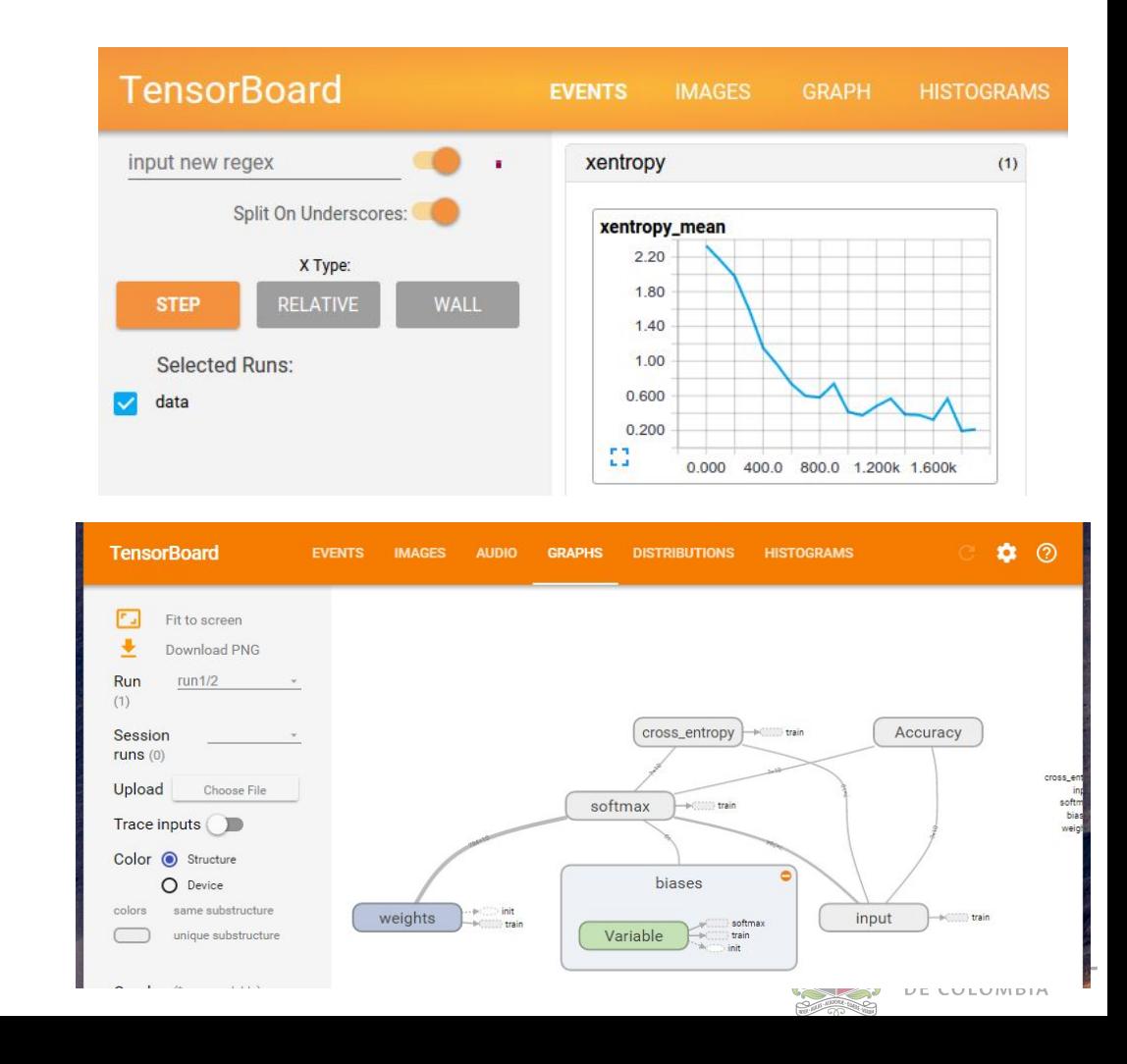

### **Devices**

- $\star$  TF supports different target devices: CPU, GPU, multi GPU
- $\star$  A graph me be distributed among different devices
- TF take care of consolidating the data

```
# Creates a graph.
c = []
for d in ['/gpu:2', '/gpu:3']:
 with tf.\text{device}(d):
    a = tf constant([1.0, 2.0, 3.0, 4.0, 5.0, 6.0], shape=[2, 3])b = tf constant([1.0, 2.0, 3.0, 4.0, 5.0, 6.0], shape=[3, 2])c.append(tf.matmul(a, b))with tf.device('/cpu:0'):
  sum = tf.add_n(c)# Creates a session with log_device_placement set to True.
sess = tf.Session(config=tf.ConfigProto(log_device_placement=True))
# Runs the op.
print(sess.run(sum))
```
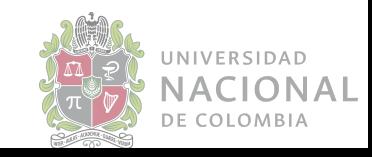

### Additional topics

- ★ **Estimators**: a high-level TF API that greatly simplifies machine learning programming. Encapsulates main ML tasks: training, evaluation, prediction.
- ★ **Saving and loading models**: TF provides different tools to persists trained models.
- ★ **Dataset API**: makes it easy to deal with large amounts of data, different data formats, and complicated transformations.
- ★ **tf.layers**: provides a high-level API that makes it easy to construct a neural network. It provides methods that facilitate the creation of dense (fully connected) layers and convolutional layers.
- **★ tf.nn: Neural network support.**
- ★ **tf.contrib**: contains volatile or experimental code.

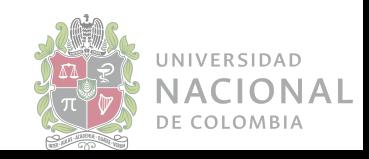

## TensorFlow Demo

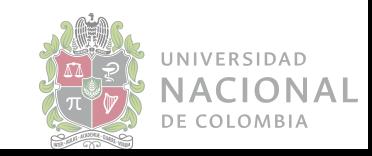

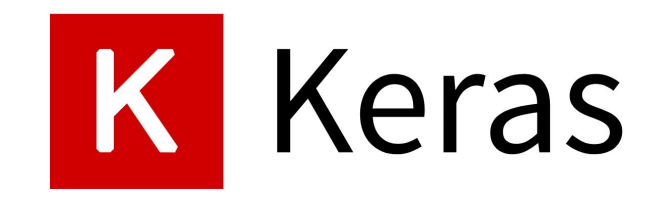

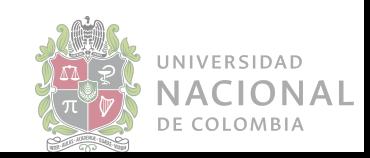

### Keras

- $\star$  Developed by François Chollet
- ★ High-level Python framework able to run on top of TensorFlow, Theano or CNTK,
- $\star$  Guiding principles:
	- User firnedliness
	- Modularity
	- Easy extensibility
	- Work with Python
- $\star$  Highly popular
- $\star$  Fast prototyping
- $\star$  Easy to extend
- **★** Many pretrained models

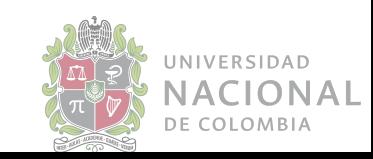

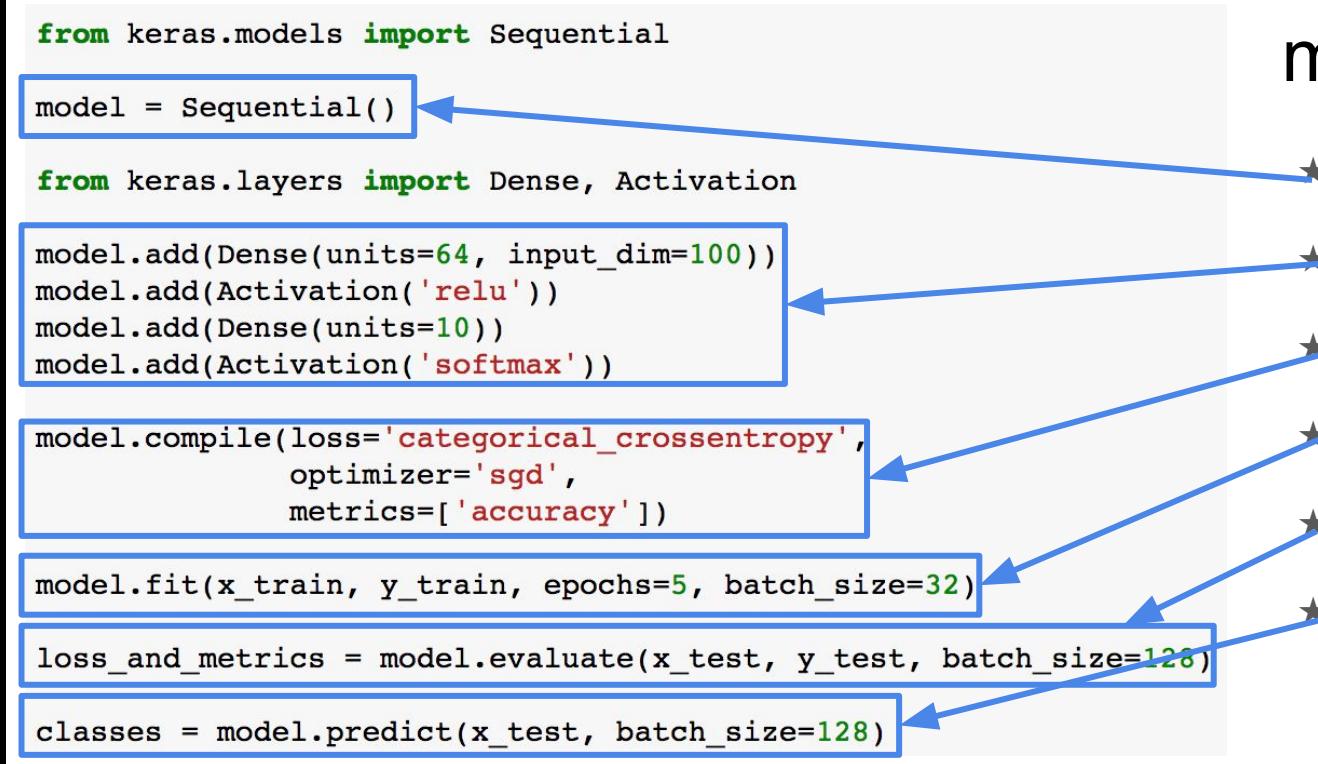

### **Sequential** model

- The simplest model is sequential
- Layers are stacked one above the other
- The learning process is configured with compile
- Training is performed with one. line.
- The trained model can be easily evaluated
- And applied to new data

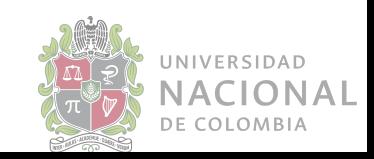

### The functional API

- ★ The sequential model is easy to use, but someway restricted.
- ★ The functional API gives more flexibility that allows to construct more complex models:
	- Multiple outputs (multi-task)
	- Multi inputs
	- Shared layers

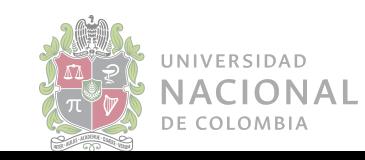

### Layers

- $\star$  Layers are the building blocks of models
- ★ Keras provides several predefined layers for building different types of networks
- $\star$  Layers have different methods that allow to get and set their weights, to define an initialization function, to control the regularization, the activation function etc.

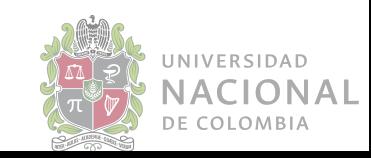

### Preprocessing

### ★ Sequences:

- Pad\_sequences
- Skip-grams

### $\star$  Text

- Text to word sequence
- One hot
- Hashing
- Tokenizer

### ★ Images

- Normalization
- Data augmentation

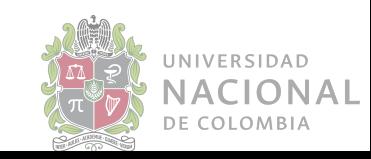

### Keras Demo

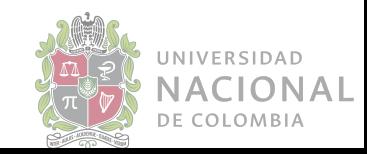